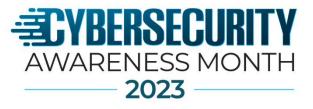

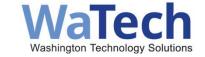

# Phishing Below the Surface

(Email Security)

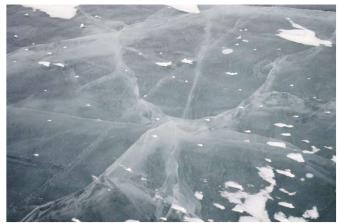

**Daniel Brown, CISSP, CISM** 

**Cybersecurity Advisor (CSA) for Eastern Washington.** 

**Cybersecurity and Infrastructure Security Agency (CISA)** 

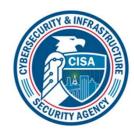

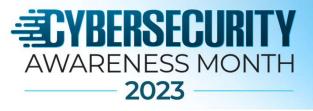

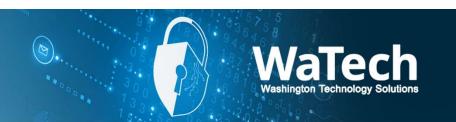

### Agenda

- Foundational technologies:
  - SPF
  - DKIM
  - DMARC
- Authenticated Received Chain (ARC)
- Email Header Analysis
- Tools
- Conclusion/recommendations

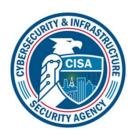

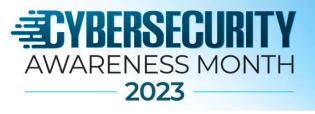

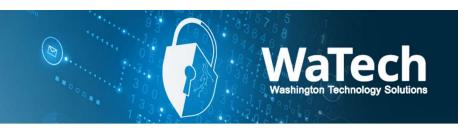

### Why use SPF, DKIM, DMARC?

• <u>Simple Mail Transfer Protocol</u> (SMTP) permits **any** computer to send email claiming to be from **any** source address.

.....unless you use SPF, DKIM, DMARC for email authentication!!

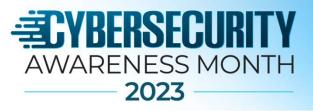

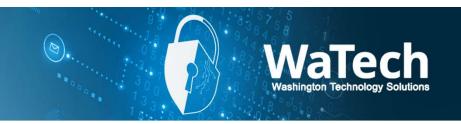

### Sender Policy Framework (SPF)

- Lists all IP addresses or domains that are allowed to send email on behalf of your domain.
- Directs policy enforcement actions (i.e. -all,~all,+all)
- Can be misconfigured to be overly permissive
  - Include "+all" at end of SPF record allows any IP to send on your behalf
  - Incorrect CIDR notation for networks allows unintentional IP's to send on your behalf

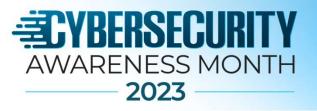

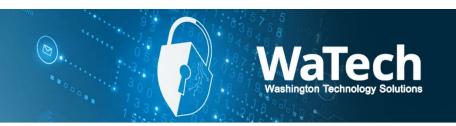

### Components of an SPF Record

- Version number
- Mechanisms describes authorized mail hosts for a given domain
  - Common mechanisms include a, mx, include:, ptr, all, exists, ip4, ipv6
- Quantifiers
  - + (PASS result),- (HARDFAIL),~(SOFTFAIL),? (NEUTRAL)
- Modifiers
  - Redirect, exp

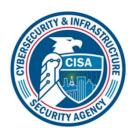

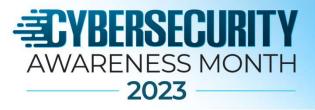

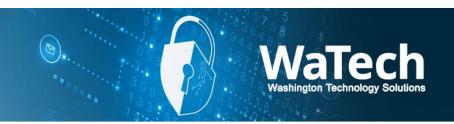

### **Example SPF Records**

- Example 1:
  - v=spf1 a include:\_spf.googel.com -all
    - v current version of spf
    - a authorizes the host detected in the A record of the domain to send the emails.
    - · Include 3rd party domain authorized to send email on your behalf
    - · -all fail non-authorized emails will be rejected
- Example 2:
  - v=spf1 ip4:40.113.200.201 ip6:2001:db8:85a3:8d3:1319:8a2e:370:7348 include:thirdpartydomain.com -all
    - v current version of spf
    - all IP's that are authorized to send email on behalf of your domain
    - · Include: 3rd party domain authorized to send email on your behalf
    - -all fail non-authorized emails will be rejected

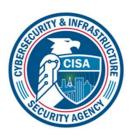

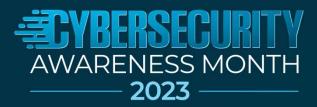

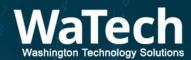

# Questions

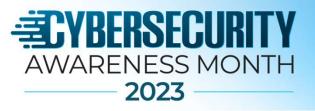

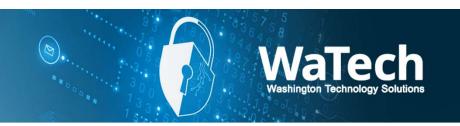

### DomainKeys Identified Mail (DKIM)

- Allows for a domain to prove it is responsible for a message and it was not altered as it traveled the delivery path.
- Creates and decodes the DKIM signature.
  - Sender's public key is published in DNS
- DKIM signatures are inserted into the header of an email message.
- DKIM is an Internet Standard. [3] It is defined in RFC 6376, dated September 2011, with updates in RFC 8301 and RFC 8463.

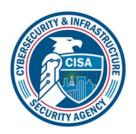

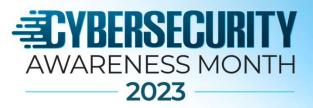

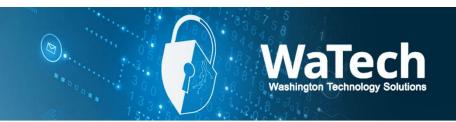

### DomainKeys Identified Mail (DKIM) example

#### where the tags used are:

- · v (required), version
- · a (required), signing algorithm
- d (required), Signing Domain Identifier (SDID)
- . s (required), selector
- c (optional), canonicalization algorithm(s) for header and body
- q (optional), default query method
- i (optional), Agent or User Identifier (AUID)

- . t (recommended), signature timestamp
- x (recommended), expire time
- I (optional), body length
- . h (required), header fields list of those that have been signed
- z (optional), header fields copy of selected header fields and values
- . bh (required), body hash
- . b (required), signature of headers and body

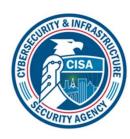

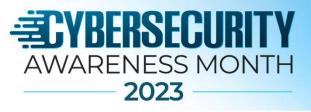

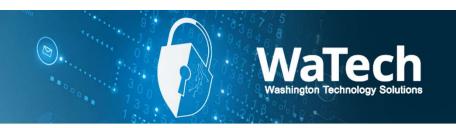

### Domain-based Message Authentication, Reporting & Conformance (DMARC)

- Improves upon existing security measures provided by DKIM and SPF
- Allows a sender's domain to indicate that their messages are protected by SPF and/or DKIM
- Tells a receiver what to do if SPF/DKIM authentication fails:
  - Reject
  - quarantine

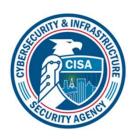

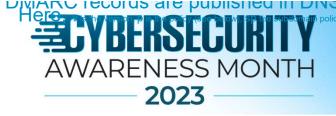

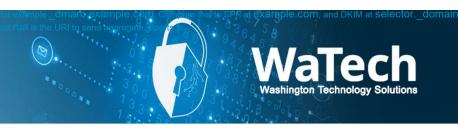

### (DMARC) sample config

- DMARC records are published in DNS with a subdomain label \_dmarc
- v=DMARC1;p=none;sp=quarantine;pct=100;rua=mailto:dmarcreports@example.com;
  - **v** is the version
  - **p** is the policy (none, quarantine, or reject)
  - **sp** the subdomain policy
  - pct is the percent of "bad" email on which to apply the policy (optional)
  - **rua** is the URI to send aggregate reports to.

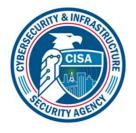

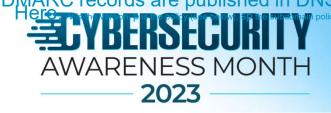

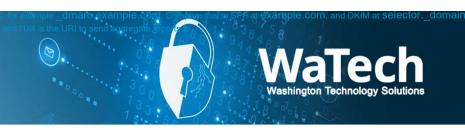

### (DMARC) sample aggregate report

DMARC rows of an aggregate record shown in tabular form

| Source IP  | Count | Disposition | SPF    | DKIM   | Header<br>from | SPF domain (result)             | DKIM domain<br>(result) |                                 |
|------------|-------|-------------|--------|--------|----------------|---------------------------------|-------------------------|---------------------------------|
| 192.0.2.1  | 12    | none        | √ Pass | √ Pass | example.org    | example.org ( Pass)             | example.org ( V Pass)   |                                 |
| 192.0.2.1  | 1     | none        | √ Pass | X Fail | example.org    | example.org ( Pass)             | example.org<br>(X Fail) |                                 |
| 192.0.2.28 | 42    | none        | X Fail | √ Pass | example.org    | example.org (X Fail)            | example.org<br>(√ Pass) | forwarder.example ( Pass)       |
| 192.0.2.82 | 21    | none        | X Fail | X Fail | example.org    | discusslist.example<br>(√ Pass) | example.org<br>(X Fail) | discusslist.example<br>(√ Pass) |

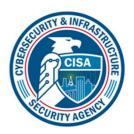

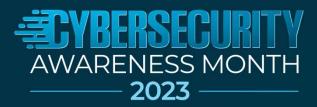

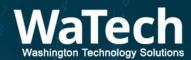

# Questions

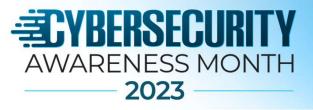

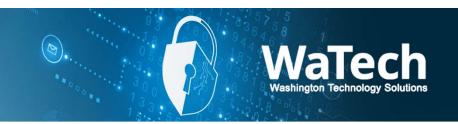

### Future/additional options

- Brand Indicators for Message Identification (BIMI)
  - Uses DKIM, SPF and DMARC to verify
  - Adds brand logo icons next to the names of email senders as an additional validation
  - Email marketing companies support this option
- New security features launched by Google 10/23, Yahoo 02/24
  - Bulk senders that send more than 5,000 messages will have new authentication requirements.
  - Senders required to process unsubscribe requests within 2 days
- Authenticated Received Chain (ARC)
  - Make a list of trusted ARC Senders to trust legitimate indirect mailflows

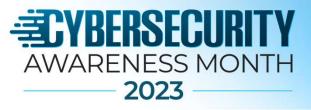

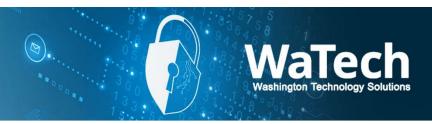

### Trusted Authenticated Received Chain (ARC) sealer mailflow

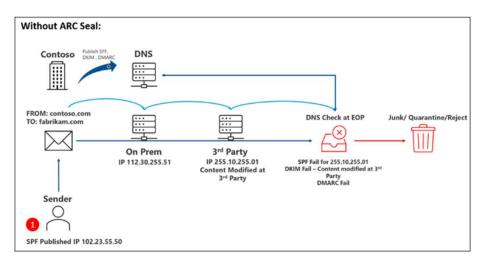

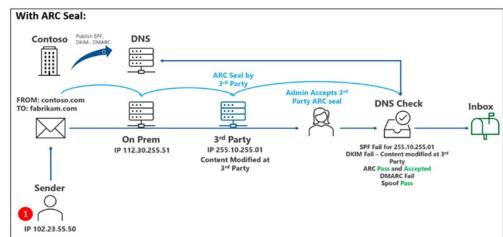

- \* In Microsoft 365 Defender, ARC will help reduce SPF, DKIM, and DMARC delivery failures that happen due to legitimate indirect mailflows
- \* Helps to keep message from being modified in transit
- \* Adds a list of trusted intermediaries into the MS Defender portal

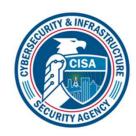

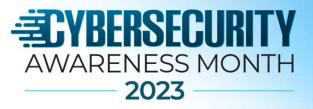

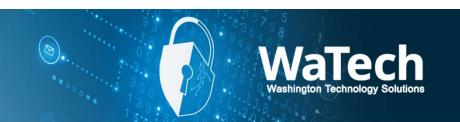

### Message Header Analysis

- Source for identifying message properties
   (Note Email must be forwarded to maintain header information)
- Header includes:
  - Sender
  - Recipient
  - Date
  - Subject
  - Authentication check
  - Return Path
  - Transport Layer Security (TLS)
  - Authenticated Received Chain (ARC)
  - Route through Mail Transfer Agents (MTA's)
  - SPF, DKIM, DMARC info

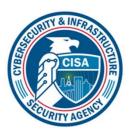

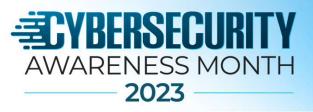

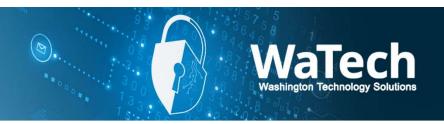

### Message Header Analysis - continued where to find them

### Outlook

 With Message Open - File>Info>Properties>Delivery Options>Internet Headers

### Google

 click on the three dots in the top right corner of any email message you have, then select "Show Original"

### Apple Mail

With Message Open - View menu, then All Headers. The headers will the display at the top of the message.

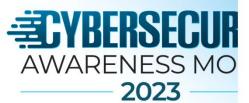

### Message Header

Delivered-To: david.walton@biola.edu Received: by 2002:a17:906:8da:0:0:0:0 with SMTP id o26csp861210eje; Thu, 20 Aug 2020 09:46:49 -0700 (PDT) X-Received: by 2002:a92:d8cb:: with SMTP id 111mr3163315ilo.221.1597942009026; Thu, 20 Aug 2020 09:46:49 -0700 (PDT) ARC-Seal: i=1; a=rsa-sha256; t=1597942009; cv=none; d=google.com; s=arc-20160816; b=WR14mmigAUqxw9VUAHOi8L9Xfzr3kWzzWVJV8tNbF1jqCl7LXtsnbPIsOFX38nLsD3 YYKsRYQ93WbxIiqdfBrXPahvqBa3c0ihZ3f5io9lrlnshc3a+FV5ctiJVRX60dIqUWTD EQsGekhDlzc3eKjBMOZY9BysFF90iU3VXt7sbtcB0EMX7qYjNd9fYtfqP8CwSf0TX5rF hwYfwzDeYx8YqW/bnZVqzyLByGXsVDW0mvQJAOyEKc+t3iLjtdXoekarnJIjcN+OeqR1 oUGwHaxv4ABPhE+64S1HGW1oWEV7IvTd2Mh8ER7cN6eFcuPctMt82mN9Wf4KecZuwuYn ARC-Message-Signature: i=1; a=rsa-sha256; c=relaxed/relaxed; d=google.com; s=arc-20160816: h=to:subject:message-id:date:from:mime-version:dkim-signature; bh=4efo+zE4xpkTe4DIvp4bXUBn/LPFSdxTwuavCkpMgeE=; b=1Fq45mAIeBIUraNK7vKIqDvqi0+FDHS+ZzO714qR0S3Wk0E76M28qKqfcjTao/3T7i +98nnqnqUEN28TGsRvYDPw2Squ8Hm9rTwE53U7HEYWnnflq8uFtuqbEUYaq0WnIv1krx 401XRBTggWh3ekcSNGTgD9z/cJrTYeSDWnYlTC68FqzZ3H3qklwfXCRR+qLcpKIn3kXk pjTZj8prWNc76F6Xvx4XDD0f80fGkvVcAxQh6K9Z4PKAZBQjbunWdE5cbqQL2CCdERTq UOCEK78KkOphbNoASwyCrktXwQ8OCH3f8ev0YcIbPqLO4o6YED0c6NF8UvUjwqn+kmrl ARC-Authentication-Results: i=1; mx.google.com; dkim=pass header.i=@biola.edu header.s=google header.b=wBGMB0x1; spf=pass (google.com: domain of stephanie.s.kim@biola.edu designates 209.85.220.41 as permitted sender) smtp.mailfrom=stephanie.s.kim@biola.edu; dmarc=pass (p=NONE sp=NONE dis=NONE) header.from=biola.edu Return-Path: <stephanie.s.kim@biola.edu> Received: from mail-sor-f41.google.com (mail-sor-f41.google.com. [209.85.220.411) by mx.google.com with SMTPS id v72sor902071ili.127.2020.08.20.09.46.48 for <david.walton@biola.edu> (Google Transport Security); Thu, 20 Aug 2020 09:46:49 -0700 (PDT) C. Received-SPF: pass (google.com: domain of stephanie.s.kim@biola.edu designates 209.85.220.41 as permitted sender) client-ip=209.85.220.41; Authentication-Results: mx.google.com; dkim=pass header.i=@biola.edu header.s=google header.b=wBGMB0x1; spf=pass (google.com: domain of stephanie.s.kim@biola.edu designates 209.85.220.41 as permitted sender) smtp.mailfrom=stephanie.s.kim@biola.edu; dmarc=pass (p=NONE sp=NONE dis=NONE) header.from=biola.edu

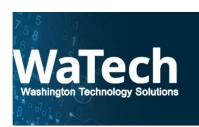

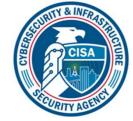

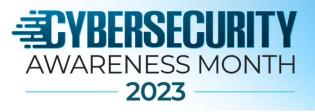

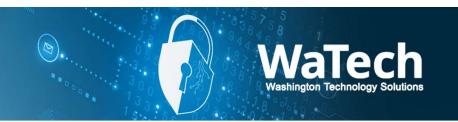

### **Tools**

- Both paid and free versions of many tools
- Search "SPF tools" or "spf dkim/dmarc check"
- Some tools are better in different areas
- Can verify config and check:
  - SPF
  - DKIM
  - DMARC
  - Status on known blacklists

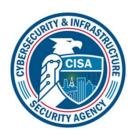

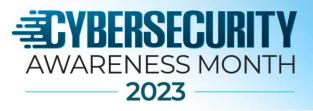

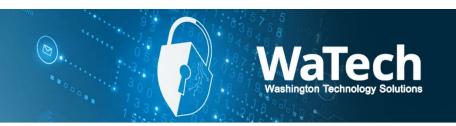

### Evaluation of an SPF record can return any of these results:

| Result    | Explanation                                                                              | Intended Action |
|-----------|------------------------------------------------------------------------------------------|-----------------|
| Pass      | The SPF record designates the host to be allowed to send                                 | Accept          |
| Fail      | The SPF record has designated the host as NOT being allowed to send                      | Reject          |
| SoftFail  | The SPF record has designated the host as NOT being allowed to send but is in transition | Accept but mark |
| Neutral   | The SPF record specifies explicitly that nothing can be said about validity              | Accept          |
| None      | The domain does not have an SPF record or the SPF record does not evaluate to a result   | Accept          |
| PermError | A permanent error has occurred (eg. badly formatted SPF record)                          | Unspecified     |
| TempError | A transient error has occurred                                                           | Reject          |

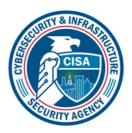

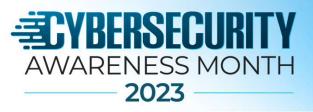

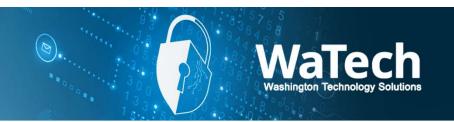

### Tool example with all 3 properly configured (free version)

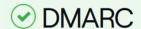

Your domain has a valid DMARC record and your DMARC policy will prevent abuse of your domain by phishers and spammers.

#### - Details

v=DMARC1; p=reject; fo=1; rua=mailto:dmarcmail@mail.nasa.gov,m ailto:reports@dmarc.cyber.dhs.gov

For more insight into your DMARC record we recommend our <u>DMARC</u> <u>Inspector</u>.

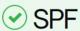

Your domain has a valid SPF record and the policy is sufficiently strict.

#### — Details

v=spf1 include:\_spf-4a.nasa.gov include:\_spf-4b.nasa.gov include:\_spf-4c.nasa.gov include:\_spf-4d.nasa.gov include:\_spf-4g.nasa.gov include:\_spf-4m.nasa.gov include:\_spf-4x.nasa.gov include:\_spf-6a.nasa.gov include:spf.protection.outlook.com -all

For more insight into your SPF record we recommend our SPF Surveyor.

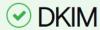

Your DKIM record is valid.

#### - Details

v=DKIM1; k=rsa; p=MlGfMA0GCSqGSlb3DQEBAQUAA4 GNADCBiQKBgQCQHB769Mz6bm5ZUP bTebbhs8RZeJMEcBOOSeldCFg/DqUZ HfBuJ3WdMBEYOUfiukh1xtH80QFOrk8 8KpucmqQVKplvOUv2Q65piZAlkf2KHd i3GbzLkLHbPzyjmMMnLw5tuMdK4HFA nf7DCdxvCTelqOZ1fUdexJf8lqLK73dOS wlDAQAB;

For more insight into your DKIM record we recommend our <u>DKIM</u> <u>Inspector</u>.

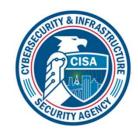

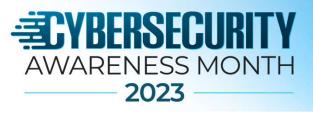

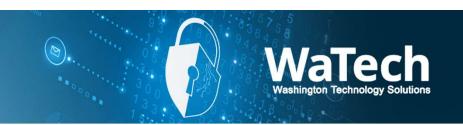

### Conclusion

- Review existing config use tools and check DNS
  - Add/modify/update
- Review client settings to enable security features
- Research new email trends and technologies
  - Email Service Provider (ESP) blogs/podcasts
    - "Deliverability" professionals
    - Bulk senders (i.e. marketing)
    - Reputation score improvement
  - Al and analytics being used by providers to filter spam

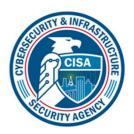

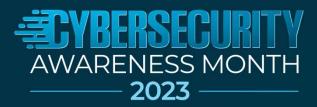

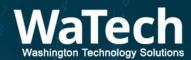

# Questions

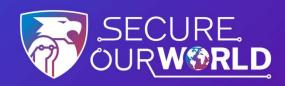

### CYBERSECURITY AWARENESS MONTH

https://www.cisa.gov/cybersecurity-awareness-month

Christopher Callahan, CISSP, GICSP

Region 10 (Western WA, OR, ID, AK) Chief of Cybersecurity (206) 601-4575

Christopher. Callahan@cisa.dhs.gov

Ian Moore, CISSP

Region 10 (WA)
Cybersecurity State Coordinator for Washington State
(360) 594-1832

lan.Moore@cisa.dhs.gov

Daniel Brown, CISSP, CISM

Region 10 (Eastern Washington) Cybersecurity Advisor (509) 981-9920

Daniel.Brown@cisa.dhs.gov

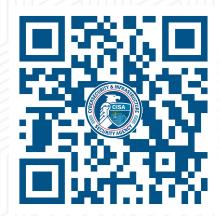

https://www.cisa.gov/cyber-resource-hub

Ron Watters, CISSP, GSLC

Region 10 (Western WA, OR, ID, AK) Cybersecurity Advisor (206) 348-4071

Ronald.Watters@cisa.dhs.gov

Alexander Salazar, CISSP

Region 10 (WA, King County Area) Cybersecurity Advisor (206) 225-5546

Alexander.Salazar@cisa.dhs.gov

For inquiries or further information, contact <a href="mailto:cyberadvisor@cisa.dhs.gov">cyberadvisor@cisa.dhs.gov</a>